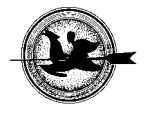

## **Mesterséges intelligencia alkalmazása a rekultivációban**

## **Gimesi L.**

Pécsi Tudományegyetem, Természettudományi Kar, Matematikai és Informatikai Intézet Informatika és Általános Technika Tanszék, Pécs, 7624 Ifjúság útja 6.

## *ÖSSZEFOGLALÁS*

*Napjaink egyik legfontosabb feladatává vált Pécsett és környékén, a korábbi bányászati tevékenység következtében meglévő meddőhányók és zagytározók rekultivációs technológiájának kifejlesztése, valamint egy monitoring rendszer kidolgozása. Az adatgyűjtés során jól meghatározott (viszonylag kevés) helyről történik a mintavételezés. A digitális trepmodell felépítésénél, a szintvonalak rajzolásánál, illetve az eredmények kiértékelésénél azonban nemcsak a mérési helyek információira van szükség, hanem azok alapján következtetnünk kell olyan helyek adataira is, ahol nem történt (vagy nem történhetett) mintavételezés. (Ahhoz, hogy elfogadható felbontású és pontos terepmodellt tudjunk készíteni, nagyszámú hely adataira van szükség.) Mivel nem rendelkezünk az adott terület minden egyes pontjáról adattal (képtelenség adatot begyűjteni és tárolni tetszőlegesen nagy számú mintavételezési helyről), ezért közelítő eljárást kell használnunk. Erre az irodalmakban több megoldás is található: statisztikai függvények, 3D evolúciós algoritmus, neurális hálózat, Fuzzy algoritmus, fraktálok. Mi egy új, a térinformatikában eddig kevésbé használt módszert vizsgáltunk az adatok meghatározására, ez a neurális hálózat.*

(Kulcsszavak: rekultiváció, digitális trepmodell, neurális hálózat)

## *ABSTRACT*

#### **Application of Artificial Intelligence in Recultivation**

L. Gimesi

University of Pécs, Faculty of Natural Sciences, Department of Informatics and Technology, Pécs, H-7624 Ifjúság u. 6.

*Developing a recultivating technology for existing refuses (spoil-bank) and reservoirs of slurry, and the elaboration of a monitoring system, have become one of the most significant tasks in Pécs and its neighbourhood because of previous mining activities. Sampling haens in well-defined (relatively few) places during the collection of data. For creating a digital urface model, drawing contour lines and for data evaluation, not only the information of places where measuring happened are needed, but we have to include the data of places where sample collection did not or could not take place. (In order or be able to create an exact surface model with acceptable resolution, we need data from numerous places.) Since we do not possess data from each point of a given area (it is impossible to collect and store data from infinite places), we have to use interpolation. To do that – in technical literature – there are several solutions: statistical functions, 3D evolutional algorithm, neural network, Fuzzy algorithm and fractals. We examined a method that is new and rarely used in special informatics to process data. It is the neural network (NN).* (Keywords: recultivation, digital surface model, neural network)

## **BEVEZETÉS**

Az ismertetésre kerülő kutatási terület része a "A dél-dunántúli régió környezetterhelésének csökkentésére irányuló komplex hulladékkezelési és rekultivációs technológia, valamint monitoring rendszer kifejlesztése és alkalmazása" című projektnek. Célja egy gazdaságos, ökológiai szempontból is optimális, komplex, rekultivációs technológia kifejlesztésére irányuló kutatás, annak demonstrációs alkalmazása, valamint komplex monitoring rendszerének kidolgozása (*NKFP-3/050/2001 pályázat,* 2003).

A Pécsett és környékén végzett bányászati tevékenység felszámolása kapcsán szükséges-sé vált a keletkezett meddők, zagytározók, külfejtési területek felgyorsított rekultivációja.

Feladatunk egy olyan térinformatikai rendszer kidolgozása volt, amely biztosítja a keletkező nagymennyiségű adatok tárolását, a monitoring rendszer számára egységes adatszerkezetet biztosít és megoldja a különböző szakági (geodéziai, hidrológiai, biológiai, meteorológiai stb.) adatok egységes kezelését. (Megoldandó problémát jelentett a már meglévő adatállományok sokfélesége és azok konvertálása.)

A térinformatikai rendszernek biztosítania kell a hatékony, szemléletes információkinyerést és adatkiértékelést. (A feladat elvégzéséhez az adatokat a MECSEKÉRC Rt. és a PANNONPOWER Rt. biztosította számunkra.)

Az emberi gondolkodáshoz közelebb áll a képi megjelenítés, mint a nagy, numerikus adatokat tartalmazó táblázatok, amelyek ugyan pontos információt adnak, de nehezen kezelhetők, az összefüggések bemutatására nem alkalmasak. Ezért, a szemléletesség érdekében diagrammokat (*1. ábra*) alkalmazunk. (Az ábra a PANNONPOWER Rt. zagytározó talajvízben mért ion koncentrációkat szemlélteti.) Az időbeni változások követéséhez a számsorok már teljesen alkalmatlanok, így monitoring rendszerek esetében is grafikonokat használunk. (Megjegyezzük, a grafikus eredmények hátránya, hogy – a korlátozott pontosságon kívül – csak kevés számú mérési hely adatait tudjuk így megjeleníteni.)

> **Ion koncentráció** 160 140 120 Koncentráció [g/l] (2) **Koncentráció [g/l] (2)** 100 80  $60$ 40 20 0 17. 19. 32. 57. 87. 102. 139. 144. 187. 193. Na K Ca **Ion Kút (1)**

**1. ábra**

*Figure 1: Concentration of Ions*

## *Well(1), Concentration(2)*

Az adatok térbeli elhelyezkedéséről a 3 dimenziós digitális terepmodell biztosítja a legszemléletesebb megjelenítést (*2. ábra*)*.* Ekkor a mérési eredmények a környezettel együtt jelennek meg, így az összefüggések is jól értelmezhetők. Monitoring esetén a digitális terepmodell animálható, így a változások filmszerűen szemléltethetők.

## **2. ábra**

**Domborzati terepmodell**

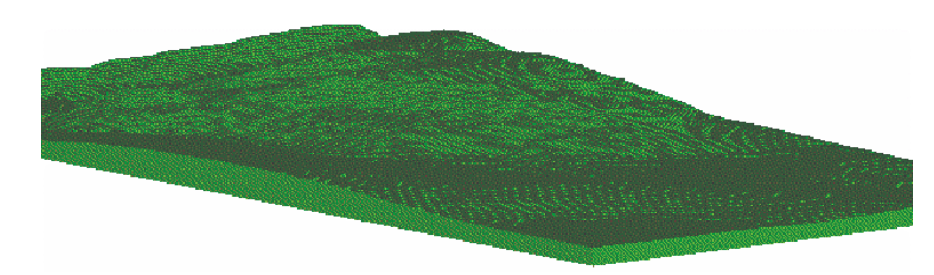

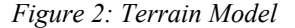

#### **Az adatbázis**

Az egységes adatbázis létrehozásához olyan adatokat kellett találni, amelyeket mindegyik szakág használ. Az egyik ilyen a mintavétel helyének EOV koordinátája, amely kétdimenziós. A másik – a monitoring rendszer miatt – a mérés időpontja. Az adat jellegének megfelelően lehetőség van a térbeli (háromdimenziós) koordináták megadására is. Ugyanis nem minden mérés történik a felszínen. (Például: talajmintákat különböző mélységekből vehetünk, vagy légköri méréseket különböző magasságban végezhetünk.) A pontos helymeghatározást a műholdas GPS rendszer segíti.

Az adatbázis összefoglaló szerkezetén (*3. ábra*) látható, hogy az EOV koordináták valamint a mérés időpontja azonosítja a rekordokat, így ezeket kulcsmezőként definiáltuk. Ezt követik a különböző szakági adatok (*Béres,* 2002a*; Gimesi,* 2002)*.*

## **3. ábra**

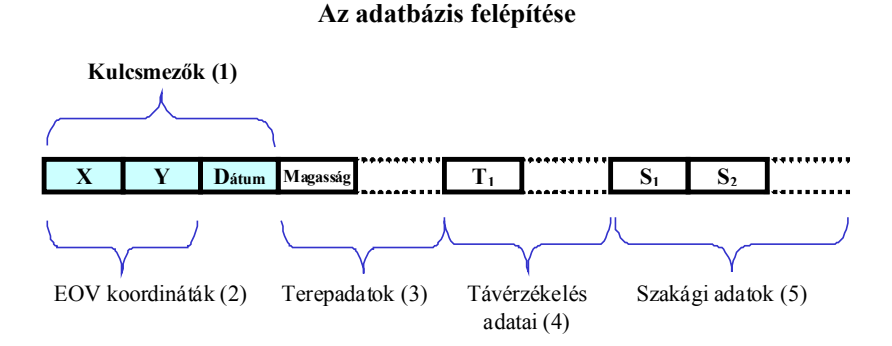

*Figure 3: Structure of Database*

*Key(1), Coordinates(2), Terrain Data(3), Data of Remote Sensing(4), Special Data(5)* Ezek egyszerűbb kezelése és a különböző adattípusokhoz történő hozzáférési (felhasználói) jogok szétválasztása érdekében a szakági adatokat külön táblákban tároljuk. A táblák közötti kapcsolatot a kulcsmezők biztosítják (*Béres,* 2002b)*.*

#### **3D terepmodell**

Ha egy háromdimenziós koordinátarendszerben, a Z koordináták nem távolságot (magasságot), hanem valamilyen mennyiséget jelentenek, akkor olyan digitális terepmodellt kapunk, amely megmutatja, hogy adott EOV koordinátához milyen mért értékek tartoznak. Így az X és Y (EOV) koordináták felhasználásával más mennyiségek is megjeleníthetők.

A *4. ábra* a PANNONPOWER Rt. meddőhányóján mért uránkoncentráció eloszlását mutatja be. A baloldali képen felülnézetben, a terep és a mintavételi helyek; a másodikon a terep perspektivikus képe látható, ahol a Z koordinátáknak a koncentrációk értékei felelnek meg. (Megjegyezzük, hogy az ábrázolt értékek erősen torzítottak. A koncentrációk értékei jóval az egészségügyi határérték alatt vannak!)

## **4. ábra**

## **Urán koncentráció**

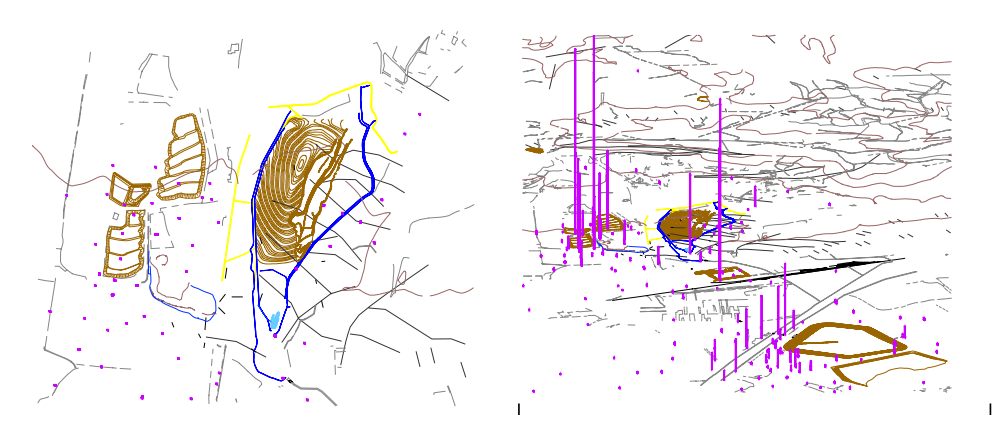

*Figure 4: Concentration of Uranium*

## **3D FELÜLETMODELL**

Az adatgyűjtés során jól meghatározott (különböző térbeni) helyekről történik a mintavételezés, ami az előző ábrából is látható. A kiértékelésnél azonban nemcsak a mérési helyek információira lehet szükség, hanem következtetnünk kell olyan helyek adataira is, ahol nem történt (vagy nem történhetett) mintavételezés.

Mivel az adott terület minden egyes pontjáról nem rendelkezünk információval (képtelenség adatot begyűjteni és tárolni tetszőlegesen nagy számú mintavételezési helyről), ezért az ismeretlen adatok meghatározásához közelítő eljárást kell alkalmaznunk *(Gimesi,* 2004).

A feladat elvégzéséhez a terepre egy képzeletbeli hálót fektetünk, celláit homogénnek tekintjük. (A háló rácsméretének megadásánál a pontosság, a mérési helyek száma és sűrűsége, illetve a tárolókapacitás, valamint a számítás időigénye között meg kell találni az optimumot.)

A grafika elkészítéséhez minden egyes cellában meg kell határozni az aktuális értéket az ismert adatok alapján. Az értékek kiszámításához – a szakirodalmaknak megfelelően (pl. *Steiner,* 1990) – a következő lehetőségek adódnak:

- statisztikai függvények,
- 3d evolúciós algoritmusok,
- neurális hálózatok,
- Fuzzy algoritmusok,
- fraktálok.

A számítás után kapott adathalmaz egy digitális térképnek felel meg, ahol minden X és Y koordinátában (rácspontban) az ábrázolni kívánt érték szerepel, amely lehet a terep magassága, nyomelem-koncentráció, hőmérséklet vagy növényzet sűrűsége is.

A számítás eredményeit megjeleníthetjük:

- felülnézetben, szintvonalakkal vagy árnyalásos eljárással, ahol az azonos vagy közel azonos értékeket ugyanolyan színnel, esetleg szürke árnyalattal töltjük ki;
- axonometrikusan (esetleg perspektivikusan), ahol a mért vagy számított értékhez hozzárendeljük a Z koordinátákat (ilyen rajz látható a *2. ábrán* is).

A feladat elvégzéséhez nem a hagyományos (statisztikai) módszerrel történő adat meghatározást választottuk, hanem új, a térinformatikában eddig kevésbé használt módszert alkalmaztunk, a neurális hálózatot.

## **NEURÁLIS HÁLÓZAT**

Az (*SNNS,* 1998) irodalom alapján egyszerű neurális hálózat felépítését mutatja be az *5. ábra.*

## **5. ábra**

#### **Neurális hálózat egyszerűsített ábrája**

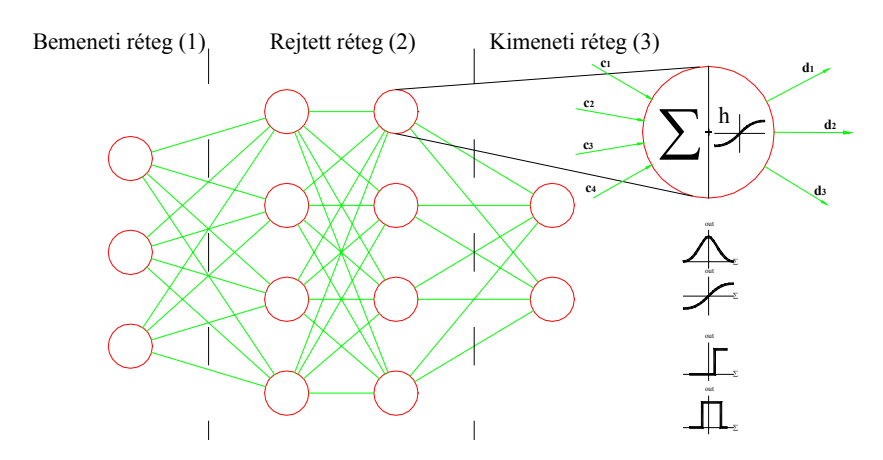

## *Figure 5: Structure of a simple neural network*

#### *Input layer(1), Hidden layer(2), Output layer(3)*

Minden hálózat három rétegre bontható. A bemeneti (input) és a kimeneti (output) réteg annyi csomópontból (neuronból) áll, ahány bemenő, illetve kimenő adatunk van. A rejtett réteg mérete tetszőlegesen megválasztható. Az itt elhelyezkedő neuronok számától függ az eredmény pontossága, de a futási idő is. (A rejtett réteg több szintből (oszlopból) állhat, azok akár térben is elhelyezkedhetnek.) Az output réteg neuronjait kivéve, minden neuron kapcsolódik a következő szint neuronjaihoz. A kapcsolathoz tartozik egy arányszám (szorzótényező), amelyet a számítógép – a tanulási folyamat során – iterációval határoz meg. A rejtett réteg neuronjai három funkciót látnak el. Először összegzik a bejövő kapcsolatokról érkező adatokat, majd egy függvény segítségével transzformálják az összeget. (Az *5. ábrán* néhány tipikus függvény látható.) Ezután – a kapott értéket – továbbküldik a következő szint csomópontjaihoz. A bemenő réteg neuronjai csak továbbküldik az adatokat, a kimenő rétegben pedig csak összegzés történik. (A korszerűbb neurális hálózat-szimulációs programok már visszacsatolási lehetőségekkel is rendelkeznek.)

A neurális háló (NN) használata négy szakaszra bontható.

- *Hálózat topológia elkészítése:* rétegek, szintek megadása, függvények definiálása.
- *Tanítási folyamat:* ismert input és output adatok segítségével meghatározni az összeköttetések arányszámát (súlyszámát). Abban az esetben, ha az eredmények nem egy előre megadott pontosságon belül vannak, akkor a topológiát újra kell szerkeszteni.
- *Ellenőrzés:* ismert (de nem a tanítási folyamatban megadott) eredmények segítségével tesztelni a hálót.
- *Felhasználás.*

A *6. ábrán* a neurális hálózat segítségével készített felületmodell látható. (Az ábra az uránkoncentráció eloszlását ábrázolja egy leszűkített területen.)

A bemutatott digitális terepmodell-rajzok AutoCAD, illetve ArcView programmal készültek. Ezek meglehetősen drága és nagy erőforrás igényű szoftverek, azonban – az NN alkalmazásával – lehetőség van az Excel grafikon rajzoló moduljának használatára is. Az előző ábra adatai alapján készített grafikont szemléltet a *7. ábra.*

#### **6. ábra**

#### **Neurális hálózat segítségével készült felületmodell**

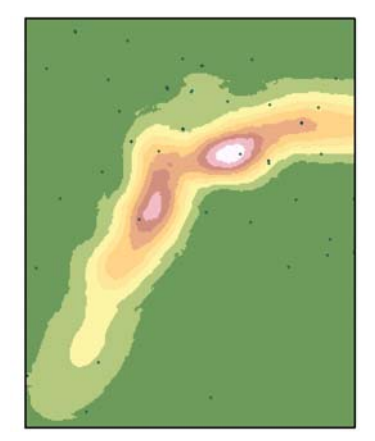

*Figure 6: Surface model made with NN* **7. ábra**

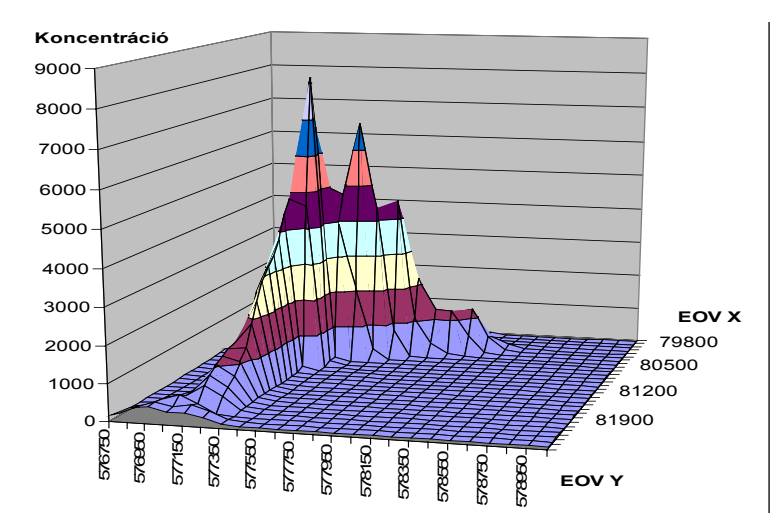

**Neurális hálózat és Excel segítségével készült felületmodell**

*Figure 7: Surface model made with NN and Excel*

#### **Talajvízszint adatok**

A Pannon Hőerőmű Rt. zagytározójának területén korábbi (1992-2002) mérésekből származó, talajvíz adatokat dolgoztunk fel. A feladat része volt: az adatok konvertálása, a digitális terepmodell (interpoláció) elkészítése és a talajvízszint abszolút magasságának szintvonalas (izovonalas) ábrázolása (*Gimesi,* 2003)*.*

A *8. ábra* a 2001. április 20-án mért talajvízszint értékeit mutatja. A különböző időpontban elvégzett mérések ábrázolásával, és a rajzok egymás utáni levetítésével jól szemléltethető a vízszint változása.

Az adatok kiértékeléséhez segítséget nyújt, hogy az eredmények egy térképre készülnek, amely tartalmazza a felszíni azonosítási pontokat. Így lehetőség van például a terepen végzett mérések és a talajvízszint összehasonlítására, azok közötti összefüggések feltárására.

## **KÖVETKEZTETÉSEK**

A neurális hálóval végzett interpolálás használhatóságát összehasonlítottuk az ArcViewval elérhető krigelési módszerrel, amely a geostatisztikában általánosságban használt metódus. Néhány esetet kivéve, az eredmények jól közelítették egymást. Ha jelentős volt a mért értékek szórása (nagy volt az eltérés közöttük), akkor a krigeléssel végzett interpolálás hibásan működött. A neurális hálózattal ezt nem tapasztaltuk.

A neurális háló további előnye, hogy több bemenő adattal is dolgozhatunk. Például, figyelembe vehetjük a magasságot, a hőmérsékletet, a szélerősséget, és minden olyan információt, amely hatással lehet a mérés eredményére.

A módszer hátránya, hogy a hálózat kialakítása és a tanulási fázis nagy figyelmet igényel. A tanulási folyamatnak jelentős az idő és erőforrás igénye, viszont a felépített (megtanított) neurális háló már nagyon gyorsan működik. **8. ábra**

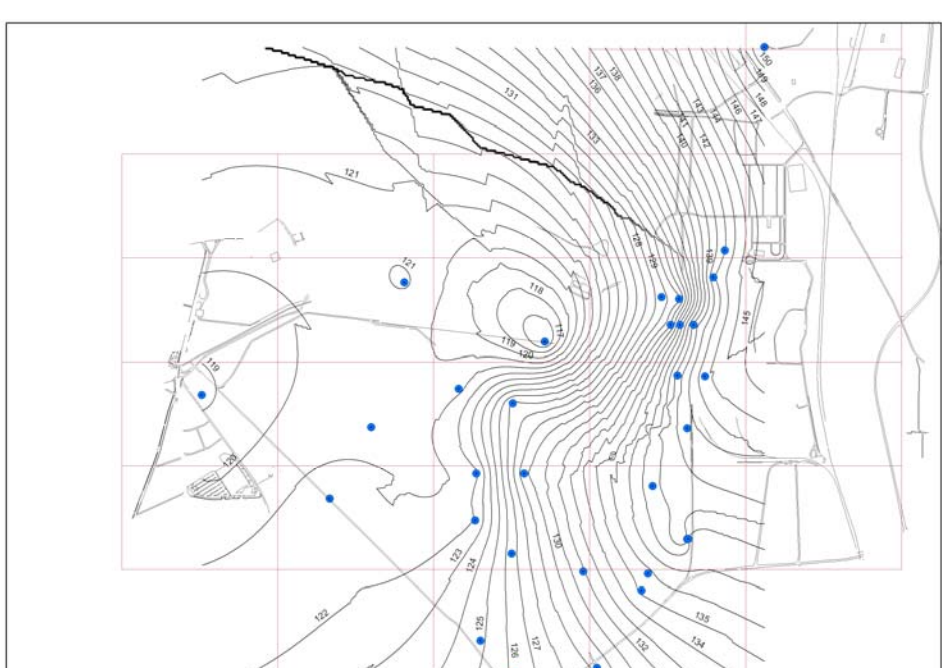

*Figure 8: Ground water table*

A későbbiekben vizsgálni kívánjuk a különböző interpolálási módszerek stabilitását. Ennek kapcsán arról szeretnénk információt kapni, hogy ha kiveszünk egy-egy mérési helyet a rendszerből, akkor milyen mértékben változnak meg az interpolált adatok.

# **Talajvízszint**

További vizsgálatokat kívánunk végezni a talajvízben mért ionkoncentrációkkal. Összefüggéseket keresünk például a felhalmozott oxigén, a víz áramlási sebessége és a hely között. Elemzésre vár az extra magas, illetve alacsony koncentrációk eredete, a koncentráció eloszlás, és annak kapcsolata a talajösszetétellel, továbbá a felszínnel.

## **IRODALOM**

- Béres Cs.Z. (2002a). Térinformatika a rekultivációban. Informatika a felsőoktatásban 2002. Debreceni Egyetem. Debrecen.
- Béres Cs Z., Bornemisza I., Csapó L., Gimesi L., Markó T. (2002b). Összefoglaló az NKFP-3/050/2001 számú, "A dél-dunántúli régió környezetterhelésének csökkentésére irányuló komplex hulladékkezelési és rekultivációs technológia, valamint monitoring rendszer kifejlesztése és alkalmazása" című projekt 2.8 alprojekt informatikai rendszeréről. Pécsi Tudományegyetem, Pécs.
- Gimesi L. (2002). Abiotikus és biotikus mérésadatok feldolgozását szolgáló térinformatikai feldolgozó rendszer adatbeviteli és adatellenőrző programjainak elkészítése (NKFP-3/050/2001 pályázat). Szakvélemény. Pécsi Tudományegyetem, Pécs.
- Gimesi L. (2003). Az NKFP-3/050/2001 pályázat térinformatikai feldolgozó rendszerének továbbfejlesztése a Pannon Hőerőmű Rt. korábbi abiotikus adatainak a térinformatikai rendszerbe vitele és feldolgozása érdekében. Szakvélemény. Pécsi Tudományegyetem, Pécs.
- Gimesi L., Béres Cs.Z., Bérczi Sz., Hegyi S., Cech V. (2004). Teaching planetary GIS by constructing its model for the test terrain of the Hunveyor and Hussar.  $35<sup>th</sup>$ Lunar and Planetary Science Conference, Houston. 1140.
- NKFP-3/050/2001 pályázat. (2003). A dél-dunántúli régió környezetterhelésének csökkentésére irányuló komplex hulladékkezelési és rekultivációs technológia, valamint monitoring rendszer kifejlesztése és alkalmazása.
- SNNS (1998). Stuttgart Neural Network Simulator User Manual (Version 4.2). University of Stuttgart.
- Steiner F. (1990). A geostatisztika alapjai. Tankönyvkiadó, Budapest.

Levelezési cím (*corresponding author*):

## **Gimesi László**

PTE, TTK, Informatika és Általános Technika Tanszék 7624 Pécs, Ifjúság útja 6. *University of Pécs, Faculty of Science Department of Informatics and Technology H-7624 Pécs, Ifjúság u. 6.* Tel.: +36-72-503 600/4197, mobil: +36-30-9463 749; fax: +36-72-503 697 E-mail: [gimesi@ttk.pte.hu](mailto:gimesi@ttk.pte.hu)